МИНИСТЕРСТВО НАУКИ И ВЫСШЕГО ОБРАЗОВАНИЯ РОССИЙСКОЙ ФЕДЕРАЦИИ федеральное государственное автономное образовательное учреждение высшего образования **«Национальный исследовательский технологический университет «МИСиС»**

# **НОВОТРОИЦКИЙ ФИЛИАЛ**

Кафедра металлургических технологий и оборудования

**А.В. Заводяный, А.В. Нефедов, Н.А. Чиченев** 

# **Организация, выполнение и оформление курсовой научно-исследовательской работы**

Учебно-методическое пособие по выполнению курсовой научно-исследовательской работы для студентов направления подготовки бакалавров 15.03.02 Технологические машины и оборудование всех форм обучения

Новотроицк – 2020

УДК 378 ББК 74.58 З-13

#### Рецензенты:

### *Заведующий кафедрой металлургических технологий и оборудования Новотроицкого филиала НФ НИТУ «МИСиС», к.т.н., доцент А.Н. Шаповалов*

#### *Директор по персоналу АО «Уральская Сталь» А.В. Кучеров*

Заводяный А.В., Нефедов А.В, Чиченев Н.А. Организация, выполнение и оформление курсовой научно-исследовательской работы: учебно-методическое пособие для студентов вузов, обучающихся по направлению подготовки 15.03.02 Технологические машины и оборудование. – Новотроицк: НФ НИТУ «МИСиС»,  $2020 - 35$  c.

В пособии сформулированы цели, задачи и тематика курсовой научноисследовательской работы (КНИР), приведены требования к руководству КНИР, порядку выполнения, объему и содержанию отчета по КНИР. Изложены правила оформления пояснительной записки и графической части КНИР, даны указания по сбору материала, последовательности выполнения и порядке защиты КНИР. В пособии учтена специфика организации, выполнения и оформления КНИР в Новотроицком филиале НИТУ «МИСиС».

Пособие предназначено для студентов и преподавателей – руководителей КНИР, которые предусмотрены учебными планами высших учебных заведений, ведущих подготовку бакалавров по направлению 15.03.02 Технологические машины и оборудование. Может быть полезно студентам других направлений и специальностей.

*Рекомендовано Методическим советом НФ НИТУ «МИСиС»*

© Новотроицкий филиал ФГАОУ ВО «Национальный исследовательский технологический университет «МИСиС», 2020

2

# **СОДЕРЖАНИЕ**

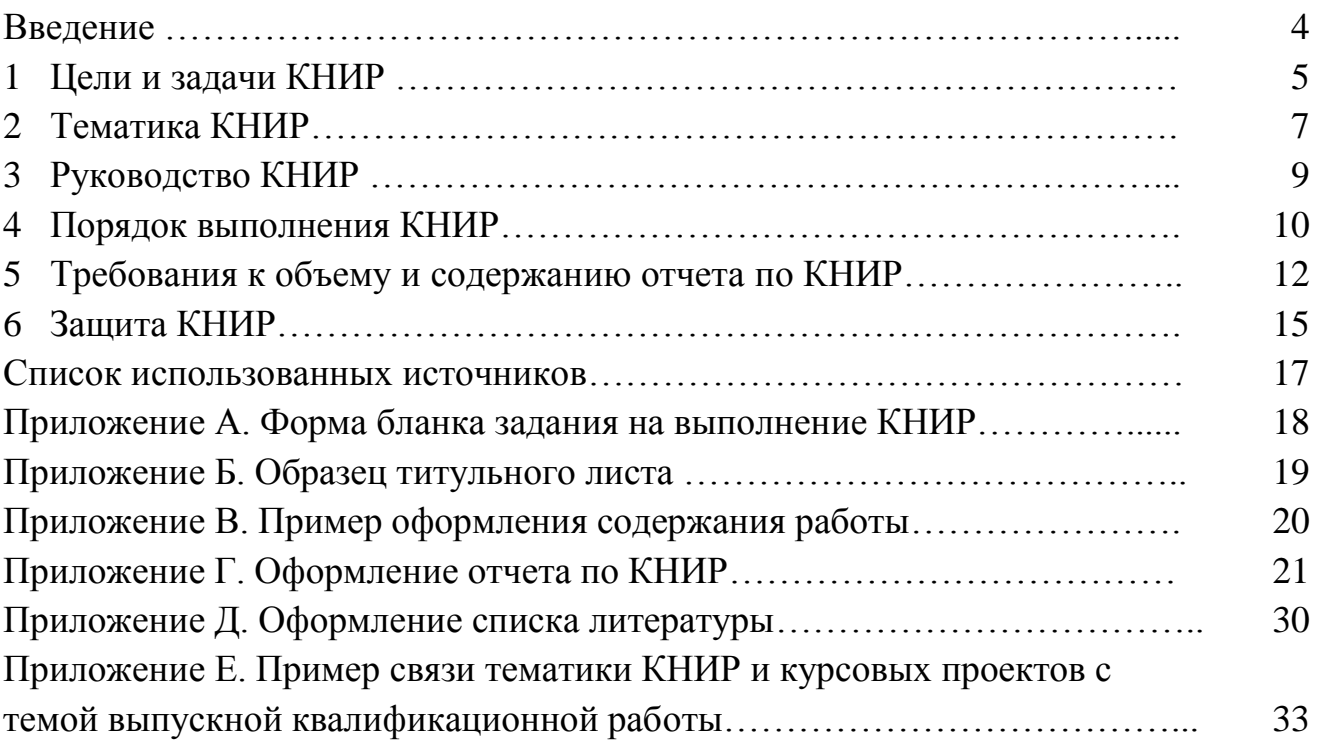

#### **ВВЕДЕНИЕ**

Курсовая научно-исследовательская работа студента (далее КНИР), выполняется студентом на завершающем этапе изучения общепрофессиональных и специальных учебных дисциплин с целью углубления знаний и овладения исследовательскими навыками. Она представляет собой логически завершенное и оформленное в виде текста изложение содержания определенных проблем, задач и методов их решения по отдельным учебным дисциплинам, предусмотренным учебными планами филиала.

Результаты КНИР могут быть использованы в дальнейшем студентами при написании выпускной квалификационной работы, а система КНИР может быть использована как механизм, позволяющий естественным путем создавать проблемно ориентированную научно-исследовательскую группу студентов во главе с преподавателем.

Настоящее учебное пособие содержит требования по организации, выполнению и оформлению КНИР, которые предусмотрены учебным планом подготовки бакалавров по направлению 15.03.02 Технологические машины и оборудование. КНИР включает выполнение студентом под руководством преподавателя теоретических и экспериментальных исследований, проектных или конструкторских разработок, результаты которых оформляются в виде отчёта с необходимыми графическими материалами. В пособии нашли отражения основные положения об организации и выполнении КНИР, изданные ранее [1 - 3].

### **1 ЦЕЛИ И ЗАДАЧИ КНИР**

Выполнение КНИР является обязательной для каждого студента. Учебным планом подготовки бакалавров по направлению 15.03.02 Технологические машины и оборудование предусмотрено выполнение двух КНИР:

- для студентов очной формы обучения в 7 и 8 учебных семестрах;

- для студентов заочной формы обучения на 4-ом (в весеннем семестре) и 5-ом (в осеннем семестре) курсах обучения.

КНИР являются одним из этапов практической подготовки студентов и в соответствии с учебным планом, выполняются в 2 этапа.

КНИР-1. Рассматриваются вопросы технологии производства готовой продукции на предприятии (цехе, участке, лаборатории и т.д.). Изучается состав, конструкция, назначение, технические характеристики применяемых металлургических машин и оборудования. Выполняется анализ работы исследуемых машин и агрегатов с выявлением конструктивных, эксплуатационных и технологических недостатков и сопутствующих им отказов. Определяется направление дальнейшего исследования. Желательно, чтобы эти исследования были связаны с темой выпускной квалификационной работы.

КНИР-2. По результатам КНИР-1 производится аналитический обзор специальной литературы с изучением аналогов и прототипов исследуемого оборудования. Уточняются предлагаемые конструктивные или технологические решения, а также рекомендации по технической эксплуатации и ремонту. При необходимости выполняют инженерные расчеты узлов и деталей, выбирают привод и проводят его расчет, устанавливают критерии точности изготовления и т.д. Материалы этого этапа, как правило, используются в специальной части выпускной квалификационной работе.

Основная цель КНИР – привить студенту первоначальные навыки выполнения научно-исследовательских и поисковых проектно-конструкторских работ. КНИР направлена на реализацию способностей студента и развитию навыков самостоятельно и творчески решать реальные задачи с применением современных достижений науки и техники, выявление подготовленности студентов к самостоятельной работе на производстве, в научных и проектных организациях, фирмах и коммерческих структурах.

В процессе выполнения КНИР решаются следующие задачи:

– закрепление и углубление теоретических и практических знаний по учебной дисциплине;

– выработка умения применять полученные знания для решения конкретных профессиональных задач;

– приобретение навыков творческого мышления, обобщения и анализа;

– приобщение к работе со специальной литературой, материалами практи-

– применение современных методов исследования, анализа, оценки, сравнения, выбора и обоснования предлагаемых решений;

– приобретение опыта публичной защиты научно-исследовательских работ.

После выполнения КНИР студент должен уметь: проводить патентный и библиографический поиск, критически анализировать литературу по теме работы; методически правильно ставить физические и математические эксперименты, выбирать методики расчета технологии и оборудования; квалифицированно обрабатывать и обсуждать полученные результаты; делать выводы; оформлять отчет; выступать с докладом о проделанной работе.

КНИР, входящая в объем практической деятельности обучающихся, должна быть организована как междисциплинарная работа. Кафедра обеспечивает возможность выполнять КНИР по актуальным проблемам металлургического производства, используя современные информационные технологии для проектирования и исследования металлургического оборудования.

КНИР является небольшим самостоятельным научным исследованием студентов в области конструирования металлургических машин и оборудования, требующим инновационных подходов к решению конкретных задач и достижению поставленных целей.

ки;

### **2 ТЕМАТИКА КНИР**

По характеру аналитической и исследовательской деятельности КНИР может быть реферативной, практической или опытно-экспериментальной.

В КНИР *реферативного характера* на основе сравнительного анализа изученной литературы рассматриваются теоретические основы темы, приводится история вопроса, показывается уровень разработанности проблемы в теории и практике.

В КНИР *практического характера*, кроме кратких теоретических основ разрабатываемой темы, представляются иллюстрации практического применения теоретических положений в каком-либо виде (дидактические материалы, методические или проектные разработки и т.п.).

В КНИР *опытно-экспериментального характера* предполагается проведение эксперимента или его фрагмента с обязательным анализом результатов и рекомендаций по практическому применению.

Примерный перечень тем КНИР ежегодно разрабатывается, обсуждается и утверждается на заседании кафедры, при этом темы КНИР должны отражать актуальные экономические и управленческие проблемы базового предприятия, на основании тщательного анализа исходной информации литературных источников, материалах научно-исследовательских и проектных организаций, материалах научно-исследовательской работы кафедры. Тематику КНИР следует формировать в семестре, предшествующем семестру выполнения КНИР.

Тематика КНИР должна быть актуальной, соответствовать современному состоянию и перспективам развития металлургического производства и периодически обновляться. Целесообразно, чтобы тематика КНИР соответствовала основным научным направлениям кафедры и института по фундаментальным и прикладным исследованиям и являлась частью исследований, выполняемых кафедрой по госбюджетным и хоздоговорным научно-исследовательским работам.

Темы КНИР, как правило, предлагаются студентам на выбор. Студент имеет право выбрать одну из предложенных кафедрой тем или предложить собственную с обоснованием выбора. В случае если студент предложил оригинальную тему КНИР, но тема не предусмотрена рекомендуемой тематикой, он с разрешения руководителя может работать над избранной темой.

При выборе темы КНИР, целесообразно определять такую тему, которая впоследствии может быть углублена и развернута в рамках выполнения выпускной квалификационной работы.

Заведующий кафедрой распоряжением о распределении тем и назначении руководителей КНИР закрепляется выбранную тему КНИР за студентом.

Задание на КНИР составляется ее руководителем по установленной форме (приложение А) и утверждается заведующим кафедрой. В задании указываются тема работы, и примерный РАБОЧИЙ план её выполнения. Руководитель КНИР оказывает студенту помощь в разработке графика и календарного плана на весь период выполнения работы.

### **3 РУКОВОДСТВО КНИР**

Исходя из выбранной тематики КНИР, каждому обучающемуся назначается руководитель КНИР из числа преподавателей кафедры. Назначение руководителей и тематики КНИР фиксируется в протоколе заседания кафедры.

Руководитель непосредственно организует и контролирует выполнение КНИР, несет ответственность за правильную научную и методическую постановку и эффективную организацию работы студента, за соответствие представленной к защите КНИР установленным требованиям.

Руководитель оказывает помощь в разработке графика и календарного плана работы, рекомендует основную литературу, справочные и методические материалы, проводит регулярные консультации и проверяет ход выполнения работы. При этом он учитывает установленный лимит времени на КНИР и возможность материальной базы кафедры.

Выполнение студентами КНИР организуют и контролируют декан факультета, заведующий выпускающей кафедры и научный руководитель КНИР. Научный руководитель непосредственно организует и контролирует выполнение КНИР. В его обязанности входит:

- составление задания на выполнение КНИР по соответствующей форме, и выдача студенту под роспись (Приложение А);

- проведение консультаций по вопросам методики подготовки, написания и защиты КНИР, а также по ее структуре и содержанию;

- контроль выполнения и своевременного представления КНИР на кафедру;

- составление письменного отзыва на КНИР;

- проведение защиты КНИР.

Научный руководитель КНИР должен стремиться ввести студента в творческую атмосферу научного поиска, помочь ему наладить деловой контакт и творческие связи с сотрудниками кафедры, аспирантами и дипломниками, которые работают в том же научном направлении. Кроме того, он обязан совмещать научнометодическое руководство с воспитательной работой. Руководитель обеспечивает также инструктаж по технике безопасности при выполнении студентом экспериментальной работы.

### **4 ПОРЯДОК ВЫПОЛНЕНИЯ КНИР**

КНИР могут выполняться на кафедре, а также на промышленных предприятиях, организациях или в конструкторских бюро в часы, предусмотренные учебным расписанием. При необходимости руководитель может (с учетом расписания обязательных учебных занятий студента и по согласованию с ним) переносить выполнение отдельных этапов КНИР на время, не предусмотренное учебным расписанием.

Выполнение студентом КНИР включает следующие основные этапы:

- получение задания на КНИР от руководителя;

- подбор соответствующих теме исследования материалов (монографии, научные статьи, материалы конференций, Интернет ресурсы);

- изучение и анализ собранных материалов;

- формулирование основных теоретических положений и основных разделов;

- подготовка введения и заключения;

- представление завершенной и надлежаще оформленной КНИР на кафедру, обеспечивающую научное руководство КНИР;

- получение отзыва научного руководителя и устранение замечаний.

Перед началом проведения КНИР на кафедре с учебной группой студентов проводится семинар, на котором разъясняются цели, задачи и порядок выполнения работы, формулируются общие требования по технике безопасности, сообщаются формы и сроки отчетности и выдаются задания. При этом научный руководитель студента конкретизирует задачи по каждой работе.

Во время выполнения КНИР студент обязан вести рабочий журнал, в который вносятся все исходные данные об исследуемых материалах и процессах; описание использованных методик исследования; описание всех опытов; результаты всех измерений и расчетов. В случае выполнения исследовательско - проектных работ в рабочий журнал вносится материал, связанный с расчетами проектируемого объекта. Журнал регулярно просматривается руководителем КНИР.

Рабочий журнал является основным первичным документом по выполненной работе, в котором студент обязан проставлять соответствующие календарные даты. По окончании работы студент обязан представить рабочий журнал руководителю. Текст отчета составляется главным образом на основе рабочего журнала.

Все эксперименты студент должен выполнять самостоятельно и только в отдельных случаях, с разрешения руководителя, эксперименты (не являющиеся основными и вместе с тем сложные методически) могут выполняться с помощью штатных сотрудников. При этом студент должен не только присутствовать при эксперименте, но и принимать активное участие в его реализации, хорошо в нем

разбираться и уметь интерпретировать его результаты. Особое внимание должно уделяться оценке точности метода исследования и обработке экспериментальных данных.

При выполнении лабораторных экспериментов на время выполнения КНИР студенту предоставляется рабочее место. Студент обязан соблюдать все правила работы с используемым оборудованием по технике безопасности, гигиене труда и экологии. В связи с этим перед началом выполнения экспериментальной части студент проходит соответствующие инструктажи.

Завершенная КНИР должна быть представлена на кафедру для рецензирования за две недели до начала зачетно-экзаменационной сессии.

Поступившая на кафедру завершенная КНИР регистрируется инженером кафедры в журнале учета и передается научному руководителю.

Научный руководитель в течение семи дней обязан проверить поступившую работу, в том числе на наличие заимствований и плагиата, и, при условии законченного оформления и положительной оценки содержания, допустить КНИР к защите.

КНИР, не отвечающая предъявленным требованиям, возвращается студенту инженером кафедры для доработки с отметкой в журнале учета КНИР. При этом научным руководителем указываются недостатки, даются рекомендации по их устранению, а также устанавливается срок доработки.

КНИР, по которым имеются положительные отзывы руководителей, учитываются инженером кафедры в журнале учета КНИР, для организации и проведения защиты.

### **5 ТРЕБОВАНИЯ К ОБЪЕМУ И СОДЕРЖАНИЮ ОТЧЕТА ПО КНИР**

Письменный отчет по КНИР оформляется в одном экземпляре в виде машинописного текста объемом до 40-50 страниц текстовой части. В отдельных случаях по решению руководителя КНИР объем отчета может быть сокращен, например, при широком использовании информационных технологий, систем автоматизации научных исследований или автоматизированного проектирования и др.

При необходимости курсовая работа может быть дополнена приложениями. Приложения к курсовой работе оформляются в виде таблиц, схем, графиков, анкет, образцов документов, аналитических справок и т.п.

Напечатанный отчет должен быть сброшюрован (прошит по левому краю страниц). Разрешается использование для этого специальных папок, предназначенных для курсовых работ. Не рекомендуется при оформлении курсовой работы раскрашивать ее титульный лист в разные цвета, использовать наклейки и т.п.

Содержание курсовой работы должно соответствовать следующим основным требованиям:

- самостоятельность исследования;

- наличие анализа специальной литературы и материалов практики по теме исследования;

- связь предмета исследования с актуальными проблемами современной науки, практической деятельностью учреждений и организаций;

- наличие в курсовой работе собственных обоснованных суждений автора;

- логичность изложения содержания курсовой работы, убедительность представленного материала, аргументированность выводов и предложений;

- научно-практическая значимость курсовой работы.

В соответствии с ГОСТ 7.32-2001 [4] отчет по КНИР должен содержать:

- титульный лист (приложение А);
- задание на КНИР (приложение Б);
- реферат (аннотация);
- содержание;
- перечень используемых обозначений и сокращений;
- основную часть;
- заключение (выводы);
- список использованных источников;
- приложения.

**Реферат (аннотация)** содержит краткую характеристику выполненной работы и включает: цель и объект исследования; методы исследования; полученные результаты, их новизна и область применения, основные технико-экономические показатели, перечень ключевых слов. Объем реферата не должен превышать 1

страницы печатного текста, обычно объем реферата составляет 10-12 строк или 0,3-0,5 страницы. Текст реферата заканчивается информационным абзацем: «Работа изложена на … страницах, содержит … рисунков, … таблиц, список использованных источников из … наименований, … приложений. Слово «**РЕФЕРАТ**» записывают в виде заголовка посредине строки прописными буквами полужирным шрифтом.

**Содержание** должно включать наименование всех разделов, подразделов, пунктов, подпунктов (если они имеют наименование) и приложений с указанием номера страницы, на которой размещается начало раздела, подраздела, пункта, подпункта и приложения (приложение В). Слово «**СОДЕРЖАНИЕ**» записывают в виде заголовка посредине строки прописными буквами полужирным шрифтом.

**Перечень используемых обозначений и сокращений** не является обязательным и приводится в отчете по указанию руководителя работы. Слова «**ПЕ-РЕЧЕНЬ ИСПОЛЬЗУЕМЫХ ОБОЗНАЧЕНИЙ И СОКРАЩЕНИЙ**» записывают в виде заголовка посредине строки прописными буквами полужирным шрифтом.

Во **введении** дается краткая характеристика современного состояния научной или технической проблемы, решению которой посвящена работа, обосновывается необходимость её проведения (актуальность), формулируются цель и задачи, характеризуются использованные автором материалы практики и структура курсовой работы. Слово «**ВВЕДЕНИЕ**» записывают в виде заголовка посредине строки прописными буквами полужирным шрифтом.

**Аналитический обзор информационных источников** представляет подбор и критический анализ опубликованных работ по тематике КНИР и может входить во введение или в основную часть работы. Раздел не является обязательным и приводится в отчете по указанию руководителя работы.

В зависимости от темы КНИР **основная часть** отчета – главы (не менее двух) и параграфы, может содержать теоретический, экспериментальный или проектно-конструкторский раздел, которые содержат систематизированное изложение и анализ основных проблем исследуемой темы, и обсуждение полученных результатов. В главах и параграфах излагаются теоретические аспекты темы на основе анализа опубликованной литературы, рассматриваются дискуссионные вопросы, формулируется точка зрения автора (теоретическая часть), описываются проведенные автором наблюдения и эксперименты, методика исследования, анализ собранного фактического материала, полученные результаты (практическая часть). Содержание теоретической и практической частей курсовой работы определяется в зависимости от ее темы. В случаях, когда избранная студентом тема курсовой работы имеет теоретический характер, анализ практики не является обязательным. При проведении экспериментальных исследований особое внимание следует уделить оценке точности получения опытных данных и обработки

их методами математической статистики. В работах проектно-конструкторского характера студент должен отметить новизну принятых технических решений и показать умение применять современные методы автоматизированного проектирования и расчета. Главы должны иметь название, отражающее их содержание. При этом названия глав курсовой работы не должны дублировать названия темы данной работы. Каждый раздел основной части начинают с новой страницы, а его название записывают в виде заголовка с абзацного отступа прописными буквами полужирным шрифтом. Подразделы, пункты и подпункты печатают подряд в пределах своего раздела (с новой страницы не начинают), а их заголовки выполняют с прописной (заглавной) буквы с абзацного отступа полужирным шрифтом.

В **заключении (выводах)** кратко излагаются основные решения по совершенствованию технологии и оборудования, важнейшие научные и технические результаты. Объем заключения составляет 1-2 страницы. Слово "**ЗАКЛЮЧЕ-НИЕ**" записывают в виде заголовка посредине строки прописными буквами полужирным шрифтом.

В **списке использованных источников** должна быть приведена только проработанные студентом источники, а не вообще относящаяся к рассматриваемым в проекте вопросам. Сведения об источниках следует располагать в порядке появления ссылок на источники в тексте пояснительной записки, нумеровать арабскими цифрами без точки и печатать с абзацного отступа. Иностранные источники даются в оригинальной транскрипции. В тексте работы номер источника дают в квадратных скобках, например, «При составлении списка использованных источников следует строго придерживаться ГОСТ Р7.0.5-2008 [5]». Слова "**СПИ-СОК ИСПОЛЬЗОВАННЫХ ИСТОЧНИКОВ**" записывают посредине прописными буквами полужирным шрифтом. Примеры оформления списка использованных источников приведены в приложении Д.

**Приложения** оформляют как продолжение основного текста работы и располагают в порядке ссылок на них в тексте работы. Каждое приложение следует начинать с новой страницы с указанием наверху посередине строки «**Приложение**» и его обозначения. В приложения могут быть включены: промежуточные формулы и расчеты, таблицы вспомогательных данных, дополнительные иллюстрации, компьютерные программы и др.

Рекомендации по оформлению отчета по КНИР приведены в приложении Г.

### **6 ЗАЩИТА КНИР**

Защита КНИР студентом проводится с целью выяснения глубины знаний по избранной теме, умения излагать освоенный материал, формулировать обоснованные выводы грамотным профессиональным языком.

Защита курсовой работы проводится в форме обсуждения проблемы темы с научным руководителем курсовой работы (очно или посредством видеоконференцсвязи при дистанционной форме обучения).

В процессе защиты и при оценке КНИР обращается особое внимание на:

- обоснование выбора темы работы и четкое формулирование ее целей и задач;

- степень соответствия объема и содержания темы КНИР ее целям и задачам;
- понимание современного состояния рассматриваемых в работе проблем, глубину их проработки;
- самостоятельность мышления и творческий подход к проблеме;
- логику и четкость изложения;
- обоснованность основных положений, выводов, предложений;
- соответствие оформления работы установленным требованиям;
- правильность ответов на вопросы в ходе защиты курсовой работы;
- умение отстаивать свою точку зрения.

Формой аттестации студента по КНИР является дифференцированный зачет Результаты защиты курсовой работы оцениваются по пятибалльной системе:

- «отлично», если студент свободно владеет теоретическим материалом, умеет пользоваться источниками, обоснованно, грамотно и самостоятельно формулирует выводы, убедительно защищает свою точку зрения, работал систематически, представил КНИР, соответствующую всем предъявленным требованиям;

«хорошо», если студент достаточно твердо усвоил теоретический материал, может применять его на практике и правильно отвечает на вопросы во время защиты, в основном работал систематически, представил КНИР, в основном соответствующую требованиям;

- «удовлетворительно», если студент усвоил только основные вопросы разрабатываемой темы, а сама КНИР носит в значительной мере компилятивный характер;

- «неудовлетворительно», если студент допустил грубые ошибки в содержании и оформлении КНИР, не может обосновать и защитить свои выводы, а сама работа является компилятивной.

Если студент выполнил КНИР в полном объеме, но неудовлетворительно оформил отчет или неудовлетворительно отвечал на вопросы комиссии, то ему предоставляется возможность повторной защиты в срок, установленный заведующим кафедрой.

Студент, не выполнивший КНИР в установленном объеме (в соответствии с заданием), не допускается к защите КНИР и обязан повторно выполнить КНИР по новой теме, согласованной с заведующим кафедрой, или переработать прежнюю работу по указанию научного руководителя. Защита КНИР, в том числе и повторная, должна завершиться, как правило, до начала экзаменационной сессии.

Студент, не защитивший в установленный срок КНИР, считается имеющим академическую задолженность и поэтому к экзаменационной сессии не допускается. Студент, не получивший зачет по КНИР до начала нового учебного года, отчисляется из института.

Если студент не смог представить КНИР к защите в установленный срок по уважительной причине, то заведующий кафедрой по согласованию с соответствующим деканом определяет новый срок защиты КНИР.

Отчет по КНИР хранится на кафедре в течение всего срока обучения студента в институте, а результаты КНИР рекомендуется использовать в выпускной квалификационной работе бакалавра (приложение Е).

### **СПИСОК ИСПОЛЬЗОВАННЫХ ИСТОЧНИКОВ**

- 1. Задорожный В.Д. Металлургические машины и оборудование. Методические рекомендации для выполнения курсовой научно-исследовательской работы (КНИР). –– Новотроицк: НФ МИСиС, 2006.
- 2. Чиченев Н.А., Самусев С.В., Горбатюк С.М. Методические указания по выполнению курсовой научно-исследовательской работы бакалавра по направлению «Металлургия» (гриф УМО). - Изд. дом МИСиС, 2010.
- 3. Заводяный А.В., Нефедов А.В, Чиченев Н.А. Организация, выполнение и оформление курсовой научно-исследовательской работы: Учебное пособие. – Магнитогорск: Изд-во Магнитогорск. гос. техн. ун-та, 2012. – 42 с.
- 4. ГОСТ 7.32-2001. Система стандартов по информации, библиотечному и издательскому делу. Отчет о научно-исследовательской работе. Структура и правила оформления. – М: ИПК Изд-во стандартов, 2001.
- 5. ГОСТ Р 7.0.5-2008 СИБИД. Библиографическая ссылка. Общие требования и правила составления. – М.: Стандартинформ, 2008.
- 6. ГОСТ 7.12-93. Система стандартов по информации, библиотечному и издательскому делу. Библиографическая запись. Сокращение слов на русском языке. Общие требования и правила. – М: Изд-во стандартов, 1993.
- 7. ГОСТ 2.102-68. Единая система конструкторской документации. Виды и комплекты конструкторских документов. – М.: Изд-во стандартов, 1988.
- 8. ГОСТ 2.701 84. Единая система конструкторской документации. Схемы. Виды и типы. Общие требования к выполнению. – М.: Изд-во стандартов, 1984.
- 9. ГОСТ 2.105-95. Единая система конструкторской документации. Общие требования к текстовым документам. – М: Изд-во стандартов, 1995.
- 10. Чиченев Н.А. Единые обозначения технических величин. Методические указания. – М.: МИСиС, 1983.
- 11. ГОСТ 7.54-88. Система стандартов по информации, библиотечному, и издательскому делу. Представление численных данных о свойствах веществ и материалов в научно-технических документах. Общие требования. – М.: Изд-во стандартов, 1988.

# **Приложение А Форма бланка задания на выполнение КНИР**

### МИНИСТЕРСТВО НАУКИ И ВЫСШЕГО ОБРАЗОВАНИЯ РФ

ФЕДЕРАЛЬНОЕ ГОСУДАРСТВЕННОЕ АВТОНОМНОЕ ОБРАЗОВАТЕЛЬНОЕ УЧРЕЖДЕНИЕ ВЫСШЕГО ОБРАЗОВАНИЯ

«Национальный исследовательский технологический университет «МИСиС»

### Новотроицкий филиал

### (НФ НИТУ «МИСиС»)

### **ИНДИВИДАЛЬНОЕ ЗАДАНИЕ**

#### **на выполнение**

### **КУРСОВОЙ НАУЧНО-ИССЛЕДОВАТЕЛЬСКОЙ РАБОТЫ**

**(часть \_\_\_)**

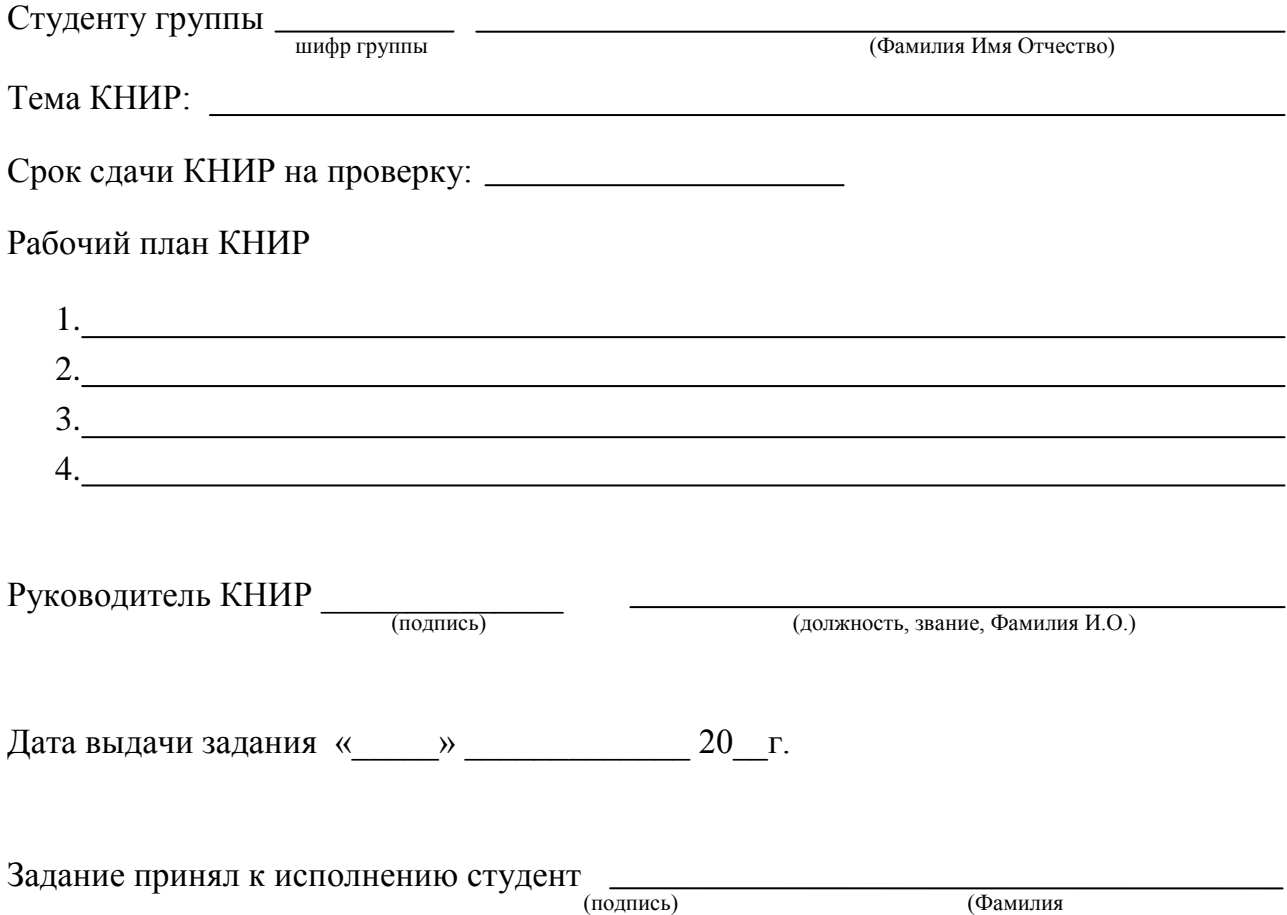

## **Приложение Б Образец титульного листа**

# МИНИСТЕРСТВО НАУКИ И ВЫСШЕГО ОБРАЗОВАНИЯ РОСССИЙСКОЙ ФЕДЕРАЦИИ

ФЕДЕРАЛЬНОЕ ГОСУДАРСТВЕННОЕ АВТОНОМНОЕ ОБРАЗОВАТЕЛЬНОЕ УЧРЕЖДЕНИЕ ВЫСШЕГО ОБРАЗОВАНИЯ

### **«Национальный исследовательский технологический университет «МИСиС»**

# **НОВОТРОИЦКИЙ ФИЛИАЛ**

ОТЧЕТ

# О ВЫПОЛНЕНИИ КУРСОВОЙ НАУЧНО-ИССЛЕДОВАТЕЛЬСКОЙ РАБОТЫ

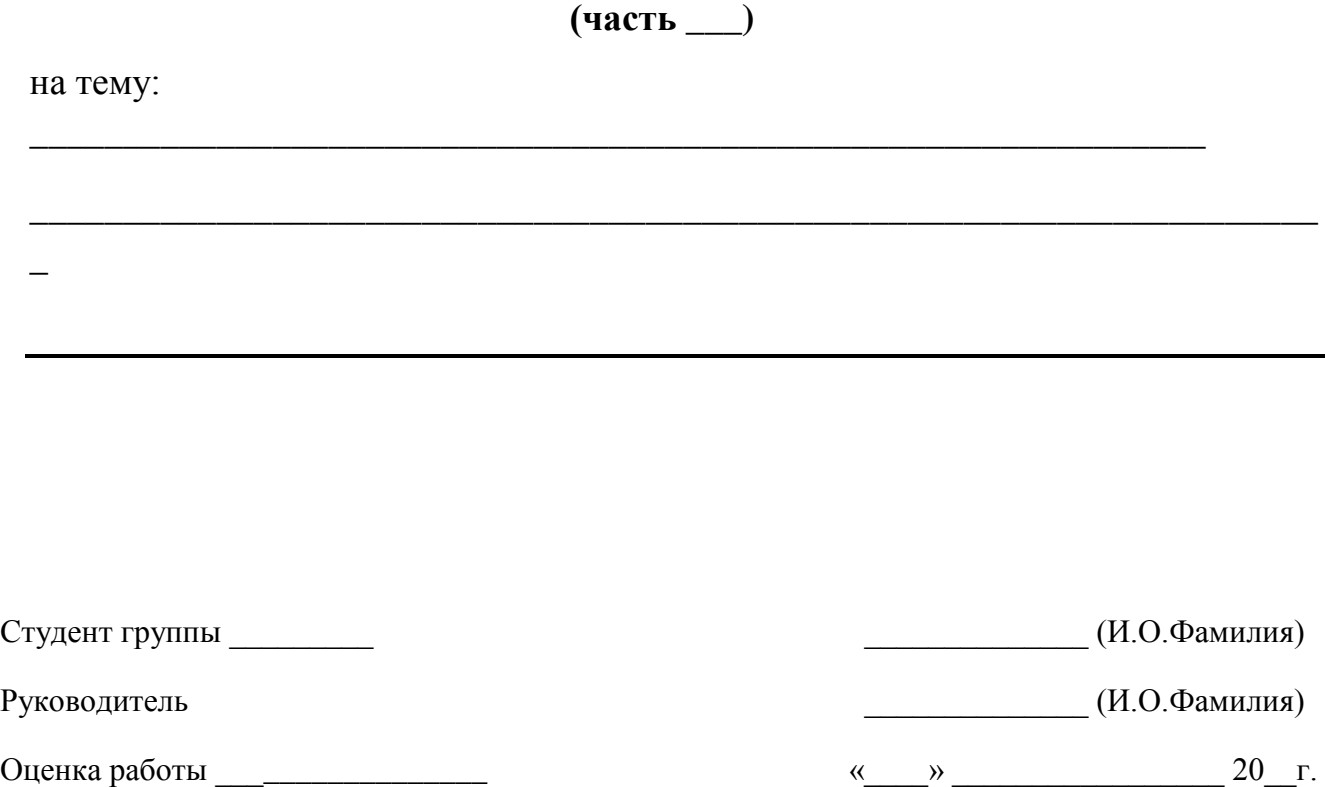

Новотроицк, 20\_\_г

# **Приложение В Пример оформления содержания работы**

# **СОДЕРЖАНИЕ**

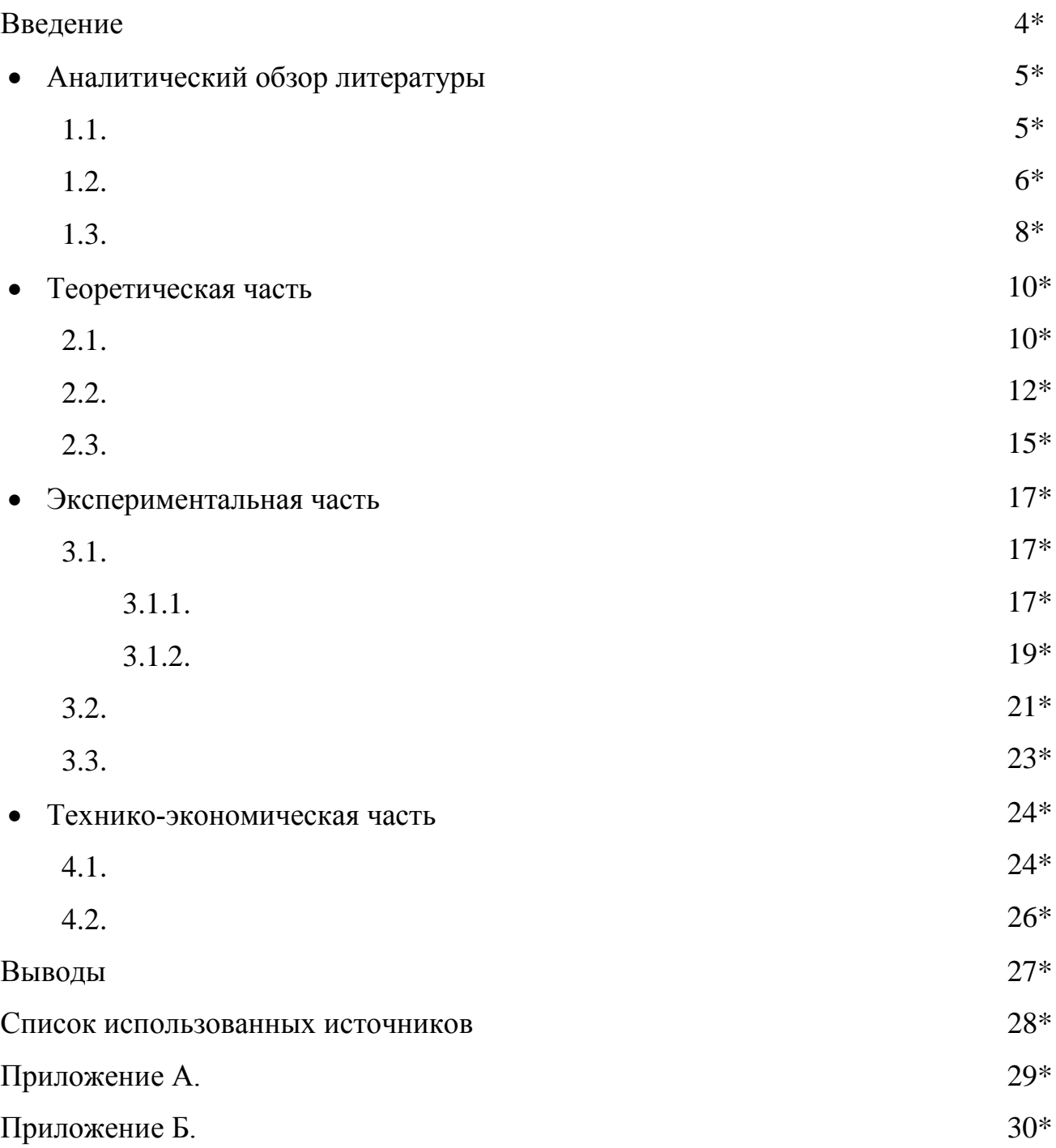

\_\_\_\_\_\_\_\_\_\_\_\_\_\_\_\_\_\_\_\_\_\_\_\_\_\_\_\_\_\_\_\_\_\_\_\_\_\_\_\_\_\_\_\_\_\_\_\_\_\_\_\_\_\_\_\_\_\_\_\_

<sup>\*</sup>Примечание: номера страниц указаны условно

### **Приложение Г Оформление отчета по КНИР**

#### **1 Общие требования к оформлению отчета**

Текст отчета пишется в безличной форме. При его написании необходимо соблюдать следующие основные требования: четкость и логическую последовательность изложения; убедительность аргументации; краткость и точность формулировок, исключающих возможность неоднозначного толкования; конкретность изложения результатов работы; использование только общепринятой терминологии, которая регламентирована государственными стандартами.

Текст выполняется на компьютере в текстовом редакторе Microsoft Word на одной стороне листа белой бумаги с учетом следующих требований.

- Формат страницы А4, межстрочный промежуток полтора интервала, выравнивание текста – по ширине, абзацный отступ – 1,25 мм.
- Шрифт: цвет черный, кегль (размер) 14 пт, тип Times New Roman.
- Поля: правое 10 мм, левое 20 мм, верхнее и нижнее 20 мм.
- Качество напечатанного текста, иллюстраций, таблиц и других материалов должно обеспечивать их четкое воспроизведение.

Схемы, рисунки и графики функциональных зависимостей, диаграммы должны выполняться на стандартных листах белой бумаги с помощью графических редакторов. Допускается применение иллюстраций в виде высококачественных фотографий и ксерокопий.

В тексте не допускается:

– применять для одного и того же понятия различные научно-технические термины, близкие по смыслу (синонимы), а также иностранные слова и термины при наличии равнозначных терминов в русском языке;

– применять сокращения слов и словосочетаний, кроме установленных ГОСТ 7.12–93 [6];

– применять произвольные словообразования;

– сокращать обозначения физических величин, если они употребляются без цифр, за исключением физических величин в головках и боковиках таблиц и в расшифровках буквенных обозначений, входящих в формулы и рисунки;

– использовать математический знак минус "–" перед отрицательными значениями величин; вместо знака "–" следует написать слово "минус";

**–** употреблять математические знаки без числовых значений: "" (не более), "" (не менее), "=" (равно), "" (не равно),  $\mathcal{N}_2$  (номер) и % (процент);

– применять индексы стандартов (ГОСТ, ОСТ, CTП и др.) без регистрационного номера.

В названиях организаций и в других необходимых случаях можно приме-

нять аббревиатуры. При первом упоминании приводят полное словосочетание, а рядом в скобках аббревиатуру. В последующем приводят только эту аббревиатуру.

Текст основной части работы делят на разделы (законченные части работы), подразделы, пункты, подпункты. Разделы, подразделы должны иметь заголовки. Пункты и подпункты, как правило, заголовков не имеют.

Каждый раздел начинают с новой страницы. Заголовки разделов, подразделов выполняют с прописной (заглавной) буквы с абзацного отступа без точки в конце и без подчеркивания. Подразделы, пункты, подпункты печатают подряд в пределах своего раздела (с новой страницы не начинают).

Правила для всех заголовков:

– переносы слов в заголовках не допускаются;

– все заголовки должны быть помещены в разделе **СОДЕРЖАНИЕ**;

– расстояние (интервал) между заголовками и заголовком и текстом должно быть в два раза больше, чем между строчками текста;

– при переносе текста на следующую страницу нельзя оставлять на предыдущей странице только заголовок подраздела или пункта, необходимо поместить в конце предыдущей страницы хотя бы одну строку текста.

### **2 Нумерация**

*Страницы.* Страницы нумеруют арабскими цифрами. Титульный лист включают в общую нумерацию, но на нем номер страницы не ставят. На последующих листах номер проставляют в центре нижней части листа без точки и дополнительных знаков (прочерков и т.п.). Нумерация страниц основной части и приложений должна быть сквозной.

Иллюстрации, таблицы и распечатки с ЭВМ должны соответствовать формату А4 и включаться в общую нумерацию страниц. Иллюстрацию, таблицу и распечатку с ЭВМ формата A3 учитывают как одну страницу и помещают в приложении.

*Разделы.* Разделы, подразделы, пункты и подпункты следует нумеровать арабскими цифрами без точки в конце и записывать с абзацного отступа с прописной буквы (остальные буквы строчные). Разделы должны иметь порядковую нумерацию в пределах всего текста, за исключением приложений.

### Не нумеруют разделы: **СОДЕРЖАНИЕ, ВВЕДЕНИЕ, ЗАКЛЮЧЕНИЕ, СПИСОК ИСПОЛЬЗОВАННЫХ ИСТОЧНИКОВ.**

Подразделы нумеруют арабскими цифрами в пределах каждого раздела. Номер подраздела состоит из номеров раздела и подраздела, разделенных точкой. Например, *"*1*.*3" (третий подраздел первого раздела).

Пункты нумеруют арабскими цифрами в пределах каждого подраздела. Но-

мер пункта состоит из номеров раздела, подраздела и пункта, разделенных точками, например, "1.2.3" (третий пункт второго подраздела первого раздела).

*Формулы, рисунки, таблицы.* Формулы, рисунки, таблицы (отдельно по каждой категории) следует нумеровать арабскими цифрами сквозной нумерацией по всей работе, кроме приложений. Рисунки, таблицы, формулы, помещаемые в приложениях, должны нумероваться отдельно в пределах каждого приложения с добавлением перед каждой цифрой обозначения приложения. Например, "Рисунок Б.1" – первый рисунок второго приложения; "формула (А.12)" – двенадцатая формула первого приложения.

*Использованные источники.* Нумерация ссылок на источники должна быть сквозной в пределах всего текста. Их следует располагать в порядке появления ссылок на источники в тексте пояснительной записки и нумеровать арабскими цифрами в квадратных скобках.

#### **3 Иллюстрации**

Количество иллюстраций, помещенных в текст работы, определяется ее содержанием и должно быть достаточным для того, чтобы придать излагаемому тексту ясность и конкретность.

В качестве иллюстраций следует применять чертежи, схемы, графики, диаграммы, компьютерные распечатки и фотографии. На все иллюстрации должны быть ссылки в тексте. При ссылках на иллюстрации следует писать "…в соответствии с рисунком 9" или указывать в конце предложения (рисунок 9). При повторной ссылке следует писать (см. рисунок 9).

Иллюстрации размещают сразу после тексте, в котором они упоминаются впервые, или на следующей странице. Их следует нумеровать арабскими цифрами сквозной нумерацией в пределах всей работы. Все иллюстрации должны иметь названия. Под рисунком помещают пояснительные данные (подрисуночный текст). Еще ниже посередине строки указывают наименование рисунка: слово "Рисунок", номер, тире и наименование (рисунок 1).

Иллюстрации каждого приложения обозначают отдельной нумерацией арабскими цифрами с добавлением перед цифрой буквенного обозначения приложения; например, Рисунок А.4 (четвёртый рисунок первого приложения).

В качестве графического материала могут представляться только те чертежи, плакаты и схемы, по которым в работе имеются технические или техникоэкономические решения.

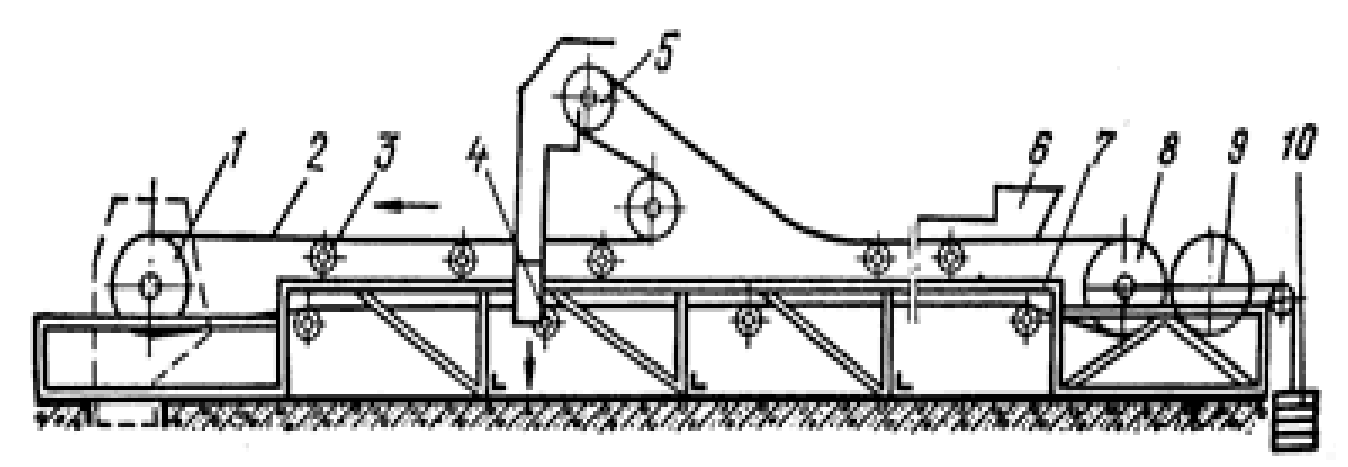

1 - приводной барабан; 2 - рабочая ветвь ленты; 3 - желобчатая роликовая опора; 4 - прямая роликовая опора; 5 - разгрузочная тележка; 6 - загрузочное устройство; 7 - станина; 8 — натяжной барабан; 9 — стальной трос; 10 — груз Рисунок 1 – Устройство Ленточного конвейера

Графическая часть должна выполняться в соответствии с требованиями стандартов "Единая система конструкторской документации" (ЕСКД). Код конструкторского документа (ПЗ, ВО, ГЧ, СБ, ТБ и др.) присваивается по ГОСТ 2.102- 68 [7] (Таблица 1).

Таблица 1- Коды конструкторских документов

| Наименование документа |           | Код   Наименование документа       | Код           |
|------------------------|-----------|------------------------------------|---------------|
| 1. Сборочный чертёж    |           | СБ 5. Таблица                      | ТБ            |
| 2. Чертёж общего вида  | <b>BO</b> | $6. \Pi$ лакат                     | ПЛ            |
| 3. Габаритный чертёж   |           | $\Gamma$ Ч   7. Схема              | См. таблицу 2 |
| 4. Монтажный чертёж    |           | МЧ   8. Пояснительная записка   ПЗ |               |

Для обозначения чертежей узла, входящего в общий вид изделия, подузла, входящего в узел, и деталей вводятся дополнительные двухзначные цифры:

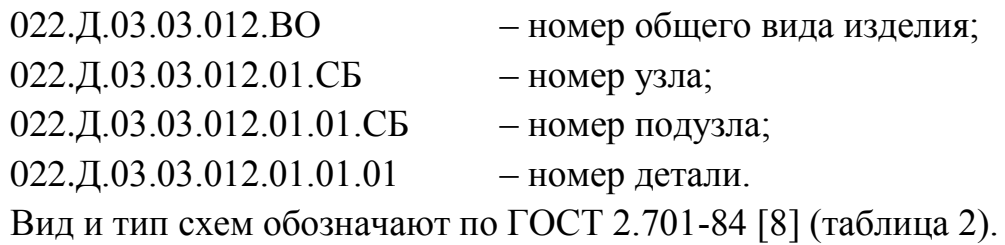

| Вид схемы          | Обозначение | Тип схемы         | Обозначение |
|--------------------|-------------|-------------------|-------------|
| 1. Электрическая   | Э           | 1. Структурная    |             |
| 2. Гидравлическая  |             | 2. Функциональная |             |
| 3. Пневматическая  | П           | 3. Принципиальная |             |
| 4. Газовая         | X           | 4. Монтажная      |             |
| 5. Кинематическая  | К           | 5. Подключения    |             |
| 6. Вакуумная       | B           | 6. Общая          |             |
| 7. Оптическая      | Л           | 7. Расположения   |             |
| 8. Технологическая |             | 8. Объединенные   |             |

Таблица 2 - Вид и тип схем обозначают по ГОСТ 2.701-84 [8]

Шифр схемы состоит из буквенного (вид) и цифрового (тип) обозначения. Например: "Э3" – электрическая принципиальная; "Г1" – гидравлическая структурная. На схемах показывают в виде условных изображений и обозначений составные части изделия и связи между ними. Схемы должны выполняться в соответствии с требованиями ГОСТ 2.701-84, ГОСТ 2.702-75, ГОСТ 2.703-75 и др.

На плакаты рекомендуется выносить: методики расчётов с формулами, пояснительными рисунками и схемами; блок-схемы алгоритмов расчетов и проектирования; схемы экспериментальных исследований и измерений; результаты экспериментов и расчётов в виде таблиц, графиков и диаграмм; сведения о мероприятиях по безопасности жизнедеятельности и др.

### **4 Таблицы**

Таблицы применяются в основном для представления цифрового материала. Оформление таблиц выполняется по ГОСТ 2.105-95 [9]. В зависимости размера таблицу помещают под текстом, в котором впервые дана ссылка на неё, или на следующей странице. Таблицу размещают так, чтобы её можно было читать без поворота или с поворотом текста по часовой стрелке.

Нумерацию таблиц выполняют аналогично нумерации рисунков. Каждая таблица должна иметь название. Название таблицы следует помещать над таблицей слева, без абзацного отступа в одну строку с её номером через тире. Слово "Таблица" и её название начинают с прописной буквы. Название не подчёркивают. Переносы слов в названии не допускаются.

Таблица состоит из головки, где помещают название граф (колонок), и боковика, где помещают название строк (рисунок 2). Таблицу заполняют только горизонтально. Слова в таблице не сокращают. Делить заголовки боковика и граф диагональными линиями не допускается.

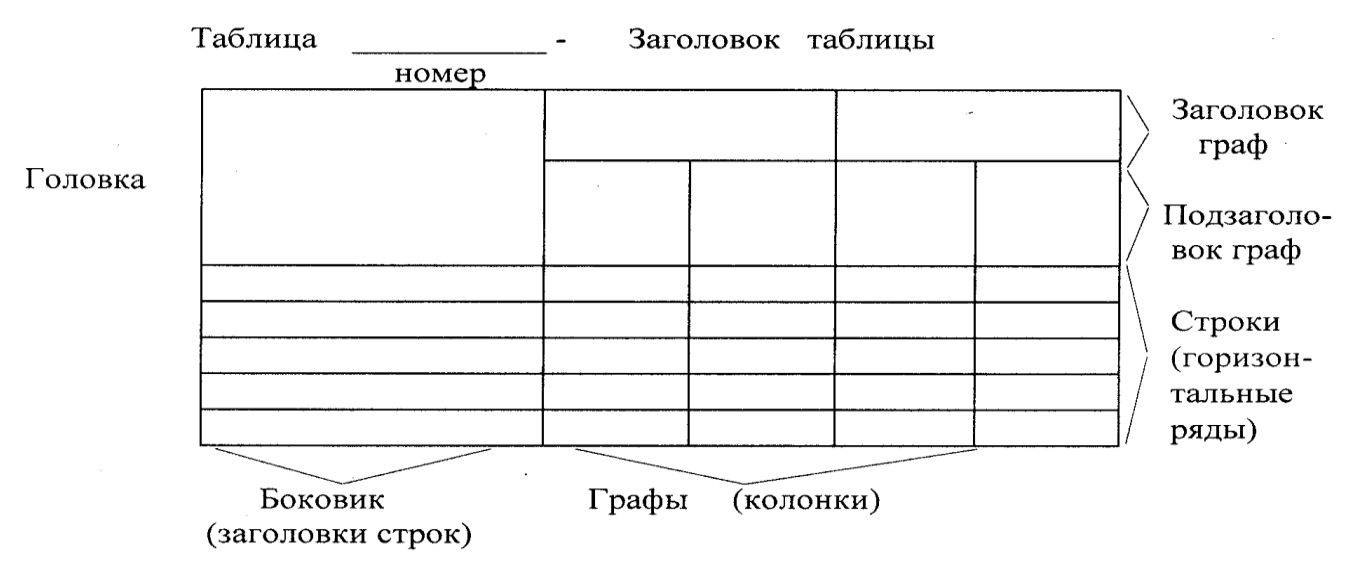

Рисунок 2 – Схема таблицы

Заголовки граф таблицы должны начинаться с прописной буквы, а подзаголовки граф – со строчной буквы, если они составляют одно предложение с заголовком, или с прописной буквы, если они имеют самостоятельное значение. В конце заголовков и подзаголовков таблиц точки не ставят. Заголовки и подзаголовки граф указывают в единственном числе. В таблице не разрешается помещать:

– графу "Номер по порядку (или № п/п)". При необходимости нумерации показателей, параметров или других данных порядковые номера указывают в боковике таблицы перед их наименованием;

– колонку (графу) "Единица физической величины". Единицу физической величины вписывают в колонку, строку или в наименование таблицы.

Повторяющийся в таблице текст допускается заменять кавычками. Заменять кавычками повторяющиеся цифры, математические знаки, знаки процента и номера, обозначение марок материалов, типоразмеров изделий, нормативных документов не допускается. Если цифровые данные в какой-либо строке таблицы не приводят, то в ней ставят прочерк.

Если цифровые данные в графах таблицы выражены в различных единицах физических величин, то их указывают в заголовке каждой графы после наименования величины через запятую.

Пример оформления таблицы приведен на рисунке 3.

Если все параметры, размещённые в таблице, выражены в одной и той же единице физической величины, то её обозначение помещают над таблицей справа, например, "В миллиметрах"

Если все данные в строке приведены для одной физической величины, то обозначение единицы этой величины указывают в соответствующей строке боковика таблицы после наименования величины через запятую.

|                    | Объем           | Объем           | Производительность, |  |
|--------------------|-----------------|-----------------|---------------------|--|
| Марка стали        | производства, т | производства, % | T/T                 |  |
| $1*$               | $2*$            | $3*$            | $4*$                |  |
| Сталь толстолис-   |                 |                 |                     |  |
| товая, конструкци- | 280456          | 36,0            | 180                 |  |
| онная и низколе-   |                 |                 |                     |  |
| гированная         |                 |                 |                     |  |
| Контролируемая     | 78137           | 10,8            | 100                 |  |
| прокатка           |                 |                 |                     |  |
| Сталь толстолис-   |                 |                 |                     |  |
| товая в экспортном | 263245          | 30,8            | 185                 |  |
| исполнении         |                 |                 |                     |  |

Таблица 3 – Сортаментная структура производства на стане 2800

\* - строку с номерами граф вводят только при переносе таблицы на другую страницу.

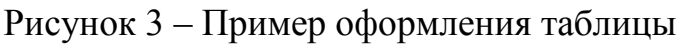

При указаниях в таблицах последовательного интервала величин, охватывающих все значения ряда, перед ними пишут "от", "св." и "до", имея в виду "до … включительно". В интервалах, охватывающих любые значения величин, между величинами ставят тире (без пробелов до и после тире). Интервалы значений величин, как в таблице, так и в основном тексте работы записывают словами "от" и "до". Например, "…толщина образца от 0,5 до 2,0 мм" или через тире, например, "температура  $150-200$   $\mathrm{°C}$ ".

Цифры в графах таблиц располагают так, чтобы разряды чисел во всей графе были точно один под другим. Числовые значения величин в одной графе должны иметь одинаковое количество десятичных знаков.

Для сокращения текста заголовков и подзаголовков граф отдельные понятия заменяют буквенными обозначениями, если они пояснены в тексте или приведены на иллюстрациях, например,  $D$  – диаметр,  $H$  – высота,  $L$  – длина. При этом показатели с одним и тем же буквенным обозначением группируют последовательно, в порядке возрастания индексов, например,  $L_1, L_2, L_3$  и т.п.

Если строки или графы таблицы выходят за формат страницы, её делят на части. При переносе таблицы на другой лист помещают заголовок только над её первой частью. Слово "Таблица" указывают один раз слева над первой частью таблицы, над другими частями таблицы слева пишут слова "Продолжение таблицы" с указанием номера таблицы (рисунок 4).

Продолжение таблицы 3

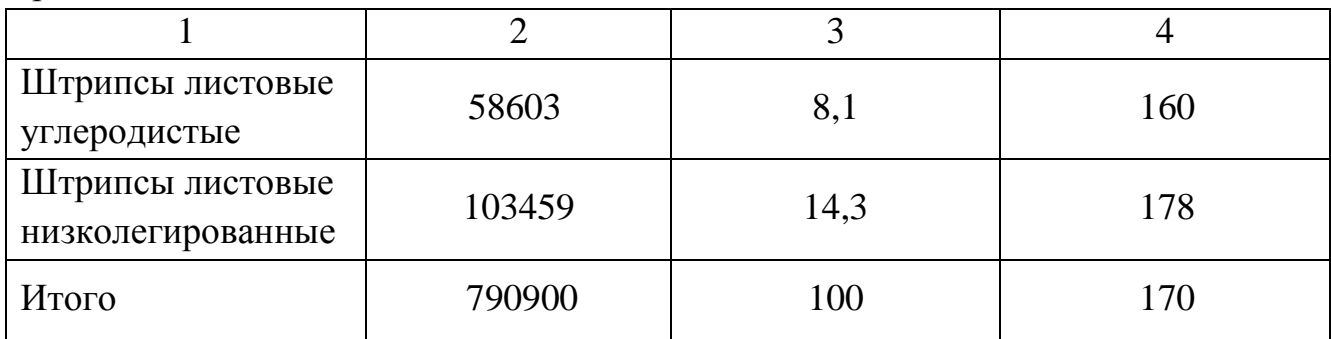

Рисунок 4 – Пример оформления переноса таблицы (см. рисунок 3)

Перенос таблицы можно делать много раз, сколько требуется.

При переносе таблицы на другую страницу необходимо:

– после головки таблицы обязательно сделать строку с номерами граф (колонок), т.е. пронумеровать графы. Для этого на листе, где начинается таблица, под ее головкой помещается дополнительная строка высотой не менее 8 мм с номерами граф таблицы (арабские цифры);

– в первой части таблицы нижнюю горизонтальную линию, ограничивающую таблицу, не проводят;

– на последующей странице слева вверху помещают слова "Продолжение таблицы …", повторяют строку с номерами граф, помещают оставшиеся строки, закрывают таблицу горизонтальной чертой.

Если в тексте работы одна таблица, то она должна быть обозначена "Таблица 1". На все таблицы в тексте должны быть приведены ссылки. Слово "таблица" пишут полностью с указанием её номера, например, "…в таблице 1". Повторные ссылки следует давать с сокращенным словом "смотри", например, "…см. таблицу 1".

#### **5 Формулы и уравнения**

Формулы и уравнения (далее формулы) следует выделять из текста в отдельную строку. Выше и ниже каждой формулы должно быть оставлено не менее одной свободной строки, при этом в качестве символов следует применять обозначения, установленные соответствующими стандартами РФ, а при их отсутствии – общепринятые в научно-технической литературе [10].

Если формула не умещается в одну строку, то оно должно быть перенесено после математических знаков: равенства (=), плюс (+), минус (-), умножения (×), деления (:) и другие; причём знак в начале следующей строки повторяют.

Пояснение значений символов и числовых коэффициентов, если они не пояснены в тексте, следует приводить непосредственно под формулой в той же последовательности, в которой они даны в формуле.

*Пример.*

Плотность каждого образца вычисляют по формуле

$$
\rho = \frac{m}{V},\tag{1}
$$

где  $\rho$  – плотность образца, кг/м<sup>3</sup>;

m – масса образца, кг;

V – объём образца, м<sup>3</sup>.

Формулы в тексте следует нумеровать арабскими цифрами в круглых скобках в крайнем правом положении на строке. Формулу следует нумеровать только в том случае, когда на неё дается ссылка в тексте работы. Нумерация расчётных формул - сквозная по всей работе, кроме приложений. Правила нумерации в приложениях изложены в п. 2. Ссылки в тексте на порядковые номера формул дают в круглых скобках, например, "…в формуле (1)".

Наименования, обозначения и единицы физических величин следует применять в соответствии с Международной системой СИ по ГОСТ 8.417-81 и ГОСТ 7.54-88 [11, 12]. Наравне с единицами СИ допускается использование внесистемных единиц: тонна (т), минута (мин), час (ч), секунда (с), литр (л), электрон-вольт (эВ), вольт-ампер (В∙А), оборот в минуту (об/мин) и др.

Для написания значений величин применяют буквенные обозначения или специальные символы, например, % - процент, ° - градус и др. Установлено два вида буквенных обозначений: международное (с использованием букв латинского или греческого алфавита) и русское. Одновременное применение обоих видов обозначений в одной работе не допускается.

Обозначения единиц следует помещать после числовых значений без переноса на следующую строку, при этом между последней цифрой числа и обозначением единицы надо оставлять пробел, например, 10 кВт, 100 °С, 25 % и т.д. Однако для угловых величин пробел не ставят - 45°, 30', 20".

Значения величин с предельными отклонениями указывают одним из следующих способов

 $(50,0\pm0,5)$  MM  $_{\text{MJM}}$  50,0 MM  $\pm$  0,5 MM

# **Приложение Д Оформление списка использованных источников**

Сведения об источниках следует располагать в порядке появления ссылок на них в тексте отчета, нумеровать их арабскими цифрами без точки и печатать с отступного абзаца. Сведения об источниках следует приводить в соответствии с ГОСТ Р7.0.5-2008 [5]. Ниже представлены типовые примеры оформления библиографического описания литературных источников.

#### *Типовые примеры оформления библиографического описания.*

1) Книга одного-трех авторов.

*Примеры.* 

Кожитов Л.В., Чиченев Н.А., Зарапин А.Ю. Технологическое вакуумное оборудование. Часть 1. Вакуумные системы технологического оборудования: учебник для вузов. - М.: Издательский дом «Руда и металлы», 2003.

Юсфин Ю.С., Пашков Н.Ф. Металлургия железа: учебник для вузов. – М.: ИКЦ «Академкнига», 2007. – 464 с.

Бахвалов Н.С., Жидков Н.П., Кобельков Г.М. Численные методы: учеб. пособие для физ.-мат. специальностей вузов / под общ. ред. Н.И. Тихонова. 2-е изд. – М.: Лаб. базовых знаний, 2002. – 630 с.

2) Книга четырех и более авторов.

*Примеры.*

Основы функционирования гидравлических систем металлургического оборудования: учебное пособие / В.В. Точилкин, А.М. Филатов, С.А. Иванов и др.- Магнитогорск: ГОУ ВПО «МГТУ им. Г.И.Носова», 2009.

Совершенствование агломерационного процесса / Ф.Ф. Колесанов, Н.С. Хлапонин, В.Н. Кривошеев, В.И. Чикуров. – К.: Техніка, 1983. – 110 с.

3) Книга коллектива авторов под редакцией ответственного лица. *Примеры.*

Металлургия чугуна: учебник для вузов / под ред. Ю.С. Юсфина. – М.: ИКЦ «Академкнига», 2004. – 774 с.

Электрометаллургия стали и ферросплавов / отв. ред. Д.Я. Поволоцкий. – М.: Металлургия, 1988. – 552 с.

4) Статья из периодического издания (до трех авторов).

### *Пример.*

Задорожный В.Д., Иванов С.А., Чиченев Н.А. Унификация тpанспоpтных рольгангов прокатных цехов ОАО «Уральская сталь» // Производство проката, 2008. - №10. - С. 35-37.

5) Статья из периодического издания (четыре и более авторов).

### *Пример.*

Исследование и расчет геометрических параметров при прокатке заготовок

с непрерывно возрастающими обжатиями / С.С. Пилипенко, А.П. Потапенков, Ю.Г. Серебрянников и др. // Черные металлы, 2009. - №4. – С. 7-11.

6) Статья из сборника научных трудов (до трех авторов).

### *Пример.*

Манаков А.А., Горбатюк С.М. Вакуумная система прокатного стана МАМП-10 // Металлургические машины и оборудование: Сб. научных трудов МИСиС. – М.: Изд. дом МИСиС, 2009. - С. 31-37.

7) Статья из сборника научных трудов (четыре и более автора). *Пример.*

Метод контроля параметров пучка технологического лазера в реальном масштабе времени // Повышение эксплуатационной надежности деталей и технологического инструмента металлургических машин / А.С. Петров, С.А. Иванов, А.Б Катрич и др. – М.: Металлургия, 1991.- С.102-107.

8) Авторское свидетельство (А.с.) или патент (Пат.) *Примеры.*

Пат. 2187888 Российская Федерация, МПК7 H 04 В 1/38, Н 04 J 13/00. Приемопередающее устройство [Текст] / Чугаева В.И.; заявитель и патентообладатель Воронеж. науч.-ислед. ин-т связи. – № 2000131736/09; заявл. 18.12.00; опубл. 20.08.02, Бюл. № 23 (II ч.). – 3 с.: ил.

А.с. 1007970 СССР, МКИ3 В 25 J 15/00. Устройство для захвата Неориентированных деталей типа валов / В. С. Ваулин, В. Г. Кемайкин (СССР). – № 3360585/25–08; заявл. 23.11.81; опубл. 30.03.83, Бюл. № 12. – 2 с.: ил.

9) Стандарты и технические условия *Примеры.*

ГОСТ Р 517721–2001. Аппаратура радиоэлектронная бытовая. Входные и выходные параметры и типы соединений. Технические требования. – Введ. 2002– 01–01. – М.: Изд-во стандартов, 2001. – IV, 27 с.: ил.; 29 см.

Система стандартов безопасности труда: [сборник]. – М.: Изд-во стандартов, 2002. – 102 с.: ил.; 29 см. – (Межгосударственные стандарты). – Содерж.:16 док. – 1231 экз.

10) Санитарные нормы (СН, СанПиН), строительные нормы и правила (СНиП), нормы пожарной безопасности (НПБ). *Примеры.*

Правила безопасности при обслуживании гидротехнических сооружений и гидромеханического оборудования энергоснабжающих организаций: РД 153-34.0- 03.205–2001. – М.: ЭНАС, 2001. – 158 с.

СН 2.2.4/2.1.8.562-96. Шум на рабочих местах, в помещениях жилых, общественных зданий и на территории жилой застройки. - М.: Федеральный центр госсанэпиднадзора Минздрава России, 1996.

СНиП 23-05-95. Естественное и искусственное освещение. - М.: Стройиздат,

1995.

11) Сведения об электронных ресурсах.

*Примеры*.

<http://abvgd-auto.narod.ru/Slovo/injeniring.htm> (дата обращения 26.02.2010).

Адлер Ю.П. Восемь принципов, которые меняют мир // Металлсертификат / МИСиС. – URL: … (дата обращения 26.02.2010)

### **Приложение Е Пример связи тематики КНИР и курсовых проектов с темой выпускной квалификационной работы**

**Студент** Филатов Алексей Николаевич, **группа** БТМО-20

### **ТЕМА ВЫПУСКНОЙ КВАЛИФИКАЦИОННОЙ РАБОТЫ**

Разработка установки для центрирования проката перед ножницами поперечной резки ЛПЦ-1 АО «Уральская Сталь».

### **ЗАДАНИЯ НА ВЫПОЛНЕНИЕ КНИР**

#### **КНИР-1**

Задание. Анализ различных видов установок для центрирования проката перед ножницами поперечной резки.

Цель. На основе изучения литературных источников рассмотреть достоинства и недостатки различных видов установок для центрирования проката перед ножницами поперечной резки.

Использование в ВКР. Во ВВЕДЕНИИ пояснительной записки ВКР дается краткий обзор полученных материалов.

#### **КНИР-2**

Задание. Устройство, состояние и особенности эксплуатации установки для центрирования проката перед ножницами поперечной резки ЛПЦ-1 АО «Уральская Сталь».

Цель. Обосновать необходимость разработки новой установки для центрирования проката перед ножницами поперечной резки ЛПЦ-1.

Использование в ВКР. В первом разделе ОСНОВНОЙ ЧАСТИ пояснительной записки ВКР рассмотреть состав, устройство и принципы работы оборудования участка ножниц поперечной резки ЛПЦ-1 АО «Уральская Сталь».

### **ЗАДАНИЯ НА ВЫПОЛНЕНИЕ КУРСОВОГО ПРОЕКТА ПО ДИС-ЦИПЛИНЕ «МАШИНЫ И АГРЕГАТЫ МЕТАЛЛУРГИЧЕСКОГО ПРОИЗ-ВОДСТВА»**

**КП-1.** Расчет привода установки для центрирования проката.

Задание. На основе изучения конструкции ножниц поперечной резки ЛПЦ-1 разработать конструкцию и провести необходимые расчёты привода установки для центрирования проката.

Цель. Составить кинематическую схему расчета привода установки для центрирования проката, и, используя литературные источники, выбрать методику расчета его кинематических и энергосиловых параметров.

Использование в ВКР. Во втором разделе ОСНОВНОЙ ЧАСТИ пояснительной записки ВКР привести кинематическую схему и результаты расчета энергосиловых параметров привода установки для центрирования проката участка ножниц поперечной резки ЛПЦ-1 АО «Уральская Сталь».

**КП-2.** Проверочный расчет элементов привода установки для центрирования проката и подбор стандартных узлов привода.

Задание. На основе результатов КП-1 и анализа опыта эксплуатации выявить наиболее нагруженные детали и узлы привода.

Цель. Составить расчетные схемы наиболее нагруженных деталей и узлов привода, провести необходимые инженерные расчеты, подобрать стандартные узлы привода.

Использование в ВКР. Во втором разделе ОСНОВНОЙ ЧАСТИ пояснительной записки ВКР привести расчетные схемы и результаты инженерных расчетов нагруженных деталей и узлов привода установки для центрирования проката перед ножницами поперечной резки ЛПЦ-1 АО «Уральская Сталь». Дать рекомендации по выбору стандартных отечественных узлов.

# ЗАВОДЯНЫЙ АЛЕКСЕЙ ВАСИЛЬЕВИЧ НЕФЁДОВ АНДРЕЙ ВИКТОРОВИЧ ЧИЧЕНЕВ НИКОЛАЙ АЛЕКСЕЕВИЧ

**Организация, выполнение и оформление курсовой научно-исследовательской работы**

Учебно-методическое пособие по выполнению курсовой научно-исследовательской работы для студентов направления подготовки бакалавров 15.03.02 Технологические машины и оборудование всех форм обучения

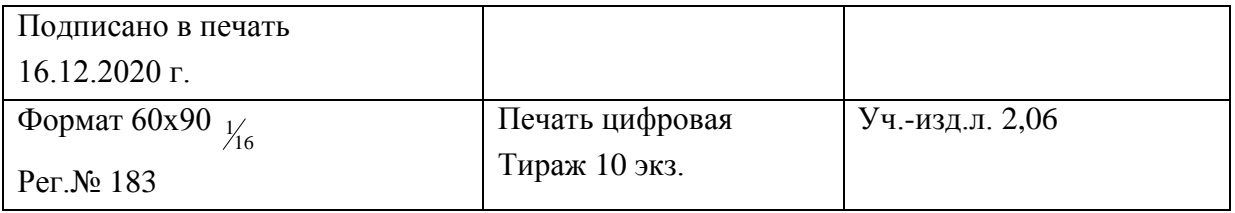

Национальный исследовательский технологический университет «МИСиС» Новотроицкий филиал 462359, Оренбургская обл., г. Новотроицк, ул. Фрунзе, 8. Е-mail: [nf@misis.ru](mailto:nfmisis@yandex.ru) Контактный тел. 8 (3537) 679729.